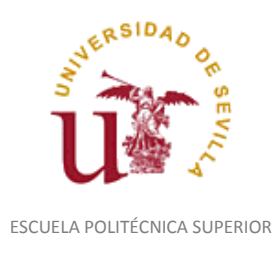

Diligencia para hacer constar que las siguientes páginas de este documento se corresponden con la información que consta en la Secretaria de la Escuela Politécnica Superior de la Universidad de Sevilla relativa al programa oficial de la asignatura "Diseño Asistido por Ordenador*"*  (2020016) del curso académico "2019-2020", de los estudios de "Grado en Ingeniería en Diseño Industrial y Desarrollo del Producto".

Mª Eugenia de Medina Hernández

Responsable de Administración de Centro

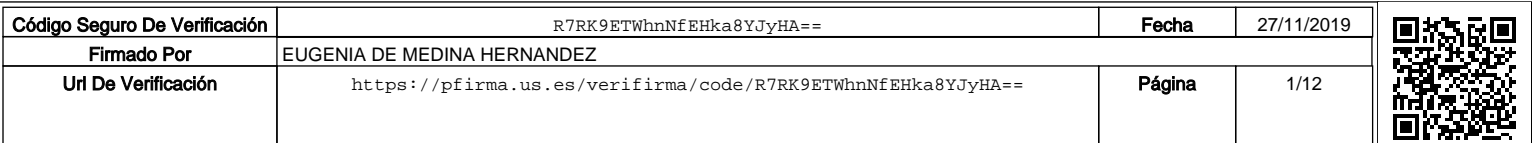

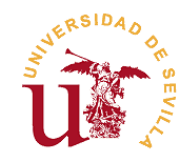

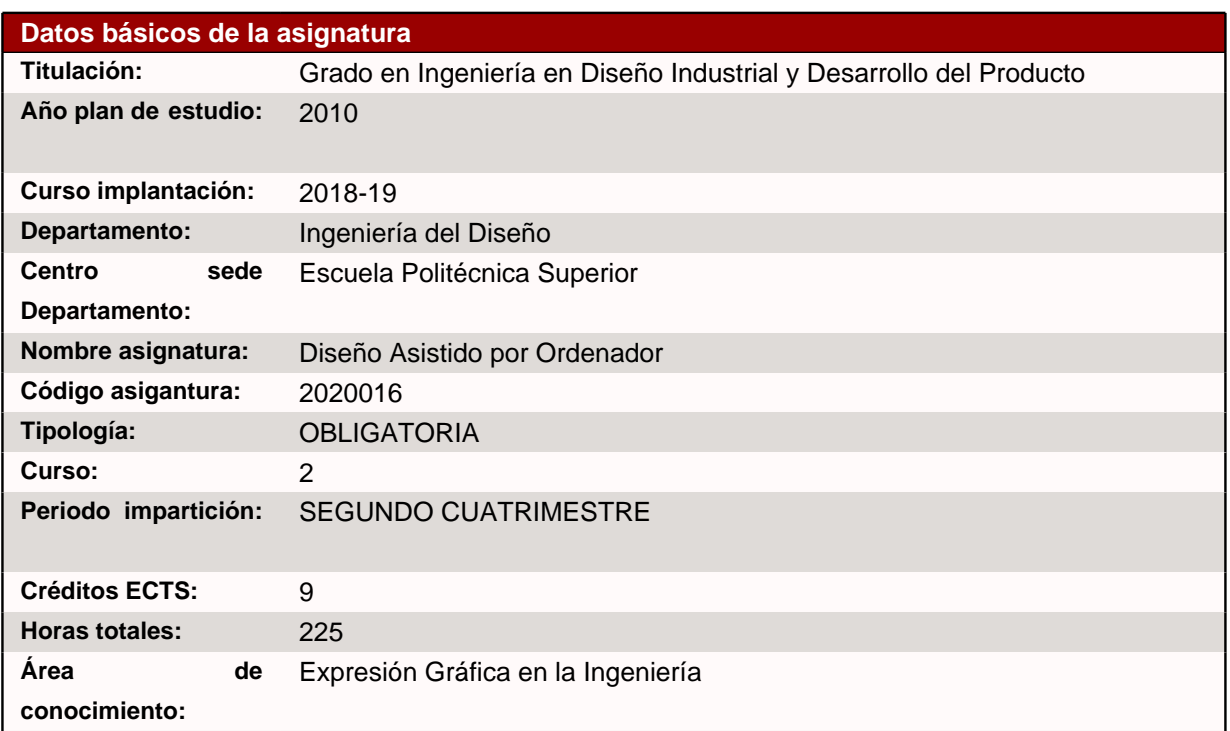

**Objetivos y competencias**

OBJETIVOS:

· Capacitar en las técnicas del diseño asistido por ordenador.

· Conocer técnicas y recursos de la comunicación del ordenador con el usuario, con los periféricos y con otros sistemas de CAD.

· Capacitar en la representación bidimensional y tridimensional.

· Representar y acotar vistas, cortes y secciones de piezas industriales, según normas técnicas yde forma automática.

· Mejorar la calidad de la representación de piezas.

· Capacitar en el modelado tridimensional.

· Representar ensamblajes y conjuntos de piezas.

Curso de entrada en vigor 2018-19 **Página 1 de 11** 

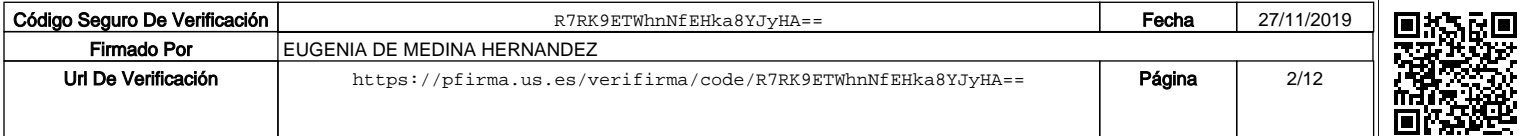

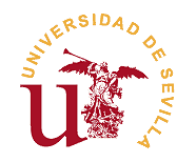

· Capacitar en las técnicas de visualización y simulación de modelos tridimensionales.

COMPETENCIAS:

Competencias específicas:

E29.- Capacidad para conceptualizar matemáticamente las entidades gráficas y transformaciones geométricas, así como desarrollar procesos de modelado y simulación en diseño e ingeniería del producto asistida por ordenador

E30.- Capacidad para modelar, simular con herramientas CAD/CAE y gestionar los datos de producto desde la perspectiva del ciclo de vida

E31.- Capacidad para formalizar, resolver y simular por medios convencionales o asistidos por ordenador problemas gráficos de ingeniería a partir de los conocimientos de geometría métrica y geometría descriptiva y de la realización de dibujos técnicos con acotación funcional

Competencias genéricas:

CB1.- Que los estudiantes hayan demostrado poseer y comprender conocimientos en un área de estudio que parte de la base de la educación secundaria general, y se suele encontrar a un nivel que, si bien se apoya en libros de texto avanzados, incluye también algunos aspectos que implican conocimientos procedentes de la vanguardia de su campo de estudio.

CB2.- Que los estudiantes sepan aplicar sus conocimientos a su trabajo o vocación de una forma profesional y posean las competencias que suelen demostrarse por medio de la elaboración y defensa de argumentos y la resolución de problemas dentro de su área de estudio.

CB3.- Que los estudiantes tengan la capacidad de reunir e interpretar datos relevantes (normalmente dentro de su área de estudio) para emitir juicios que incluyan una reflexión sobre temas relevantes de índole social, científica o ética.

CB4.- Que los estudiantes puedan transmitir información, ideas, problemas y soluciones a un

Curso de entrada en vigor 2018-19 Página 2 de 11

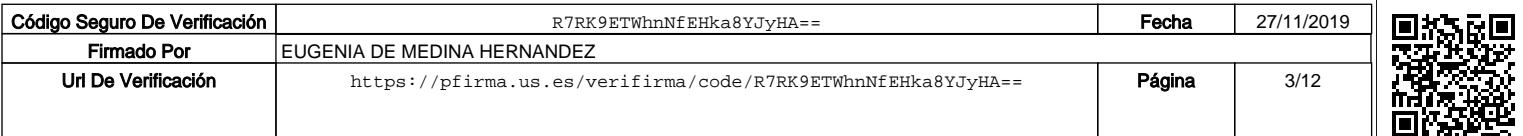

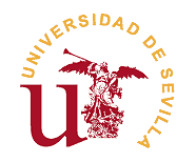

público tanto especializado como no especializado.

CB5.- Que los estudiantes hayan desarrollado aquellas habilidades de aprendizaje necesarias para emprender estudios posteriores con un alto grado de autonomía.

- G01.- Capacidad para la resolución de problemas
- G02.- Capacidad para tomar de decisiones
- G03.- Capacidad de organización y planificación
- G04.- Capacidad de aplicar los conocimientos en la práctica
- G05.- Capacidad para trabajar en equipo
- G06.- Actitud de motivación por la calidad y mejora continua
- G07.- Capacidad de análisis y síntesis
- G08.- Capacidad de adaptación a nuevas situaciones
- G09.- Creatividad y espíritu inventivo en la resolución de problemas

científico-técnicos.

- G10.- Aptitud para la comunicación oral y escrita de la lengua propia.
- G11.- Actitud social de compromiso ético y deontológico.
- G12.- Capacidad de gestión de la información en la solución de situaciones

problemáticas.

- G13.- Capacidad de innovación, iniciativa y espíritu emprendedor.
- G14.- Sensibilidad por temas medioambientales.
- G15.- Capacidad para el razonamiento crítico.

Curso de entrada en vigor 2018-19 **Página 3 de 11** 

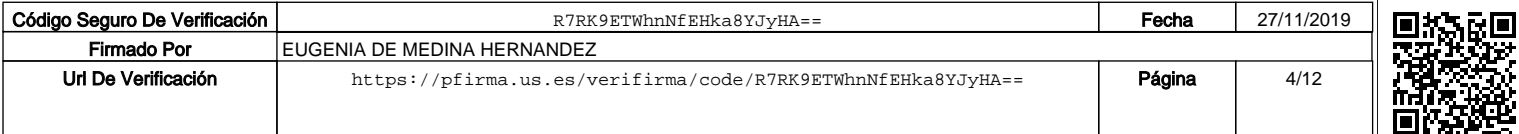

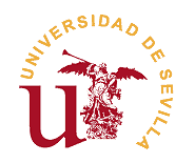

- G16.- Aptitud de liderazgo y comportamiento asertivo.
- G17.- Habilidades en las relaciones interpersonales.
- G18.- Capacidad para trabajar en un equipo de carácter multidisciplinar.
- G19.- Capacidad para trabajar en un contexto internacional.

**Contenidos o bloques temáticos**

Fundamentos matemáticos de CAD/CAE. Modelado y simulación de productos con aplicaciones informáticas. Sistemas PLM de productos.

CONTENIDOS/TEMARIO TEÓRICO:

- 1. INTRODUCCIÓN AL D.A.O.
- 2. EQUIPOS UTILIZADOS EN D.A.O.
- 3. SOFTWARE BÁSICO EN D.A.O.
- 4. CREACIÓN DE UN MODELO EN D.A.O.
- 5. OPTIMIZACIÓN DE UN MODELO EN D.A.O.
- 6. DOCUMENTACIÓN DE UN MODELO EN D.A.O.
- 7. IMPLANTACIÓN DEL D.A.O.
- 8. APLICACIONES DEL CAD AL DISEÑO MECÁNICO
- 9. APLICACIONES DEL CAD AL DISEÑO ELECTRÓNICO

10. APLICACIÓN DEL CAD A OTRAS ÁREAS INDUSTRIALES

Curso de entrada en vigor 2018-19 **Página 4 de 11** 

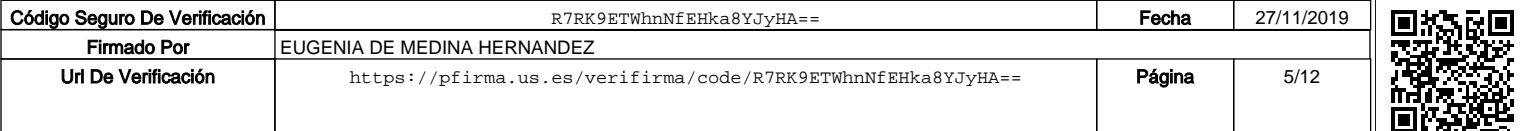

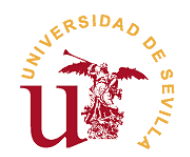

CONTENIDOS/TEMARIO PRÁCTICO:

- 1. INTRODUCCIÓN AL ENTORNO DEL SOFTWARE D.A.O. 3D
- 2. MODELADO DE BOCETOS 2D
- 3. MODELADO DE PIEZAS 3D
- 4. ENSAMBLAJE DE CONJUNTOS DE PIEZAS
- 5. CREACIÓN DE PLANOS TÉCNICOS A PARTIR DE MODELOS 3D

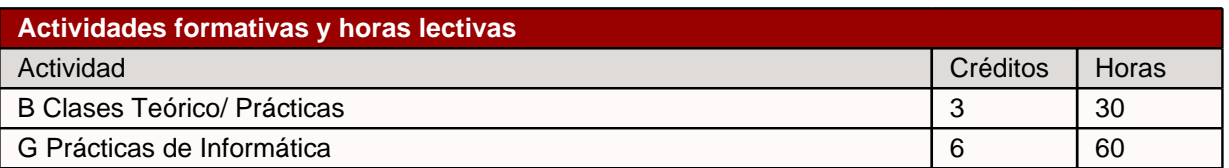

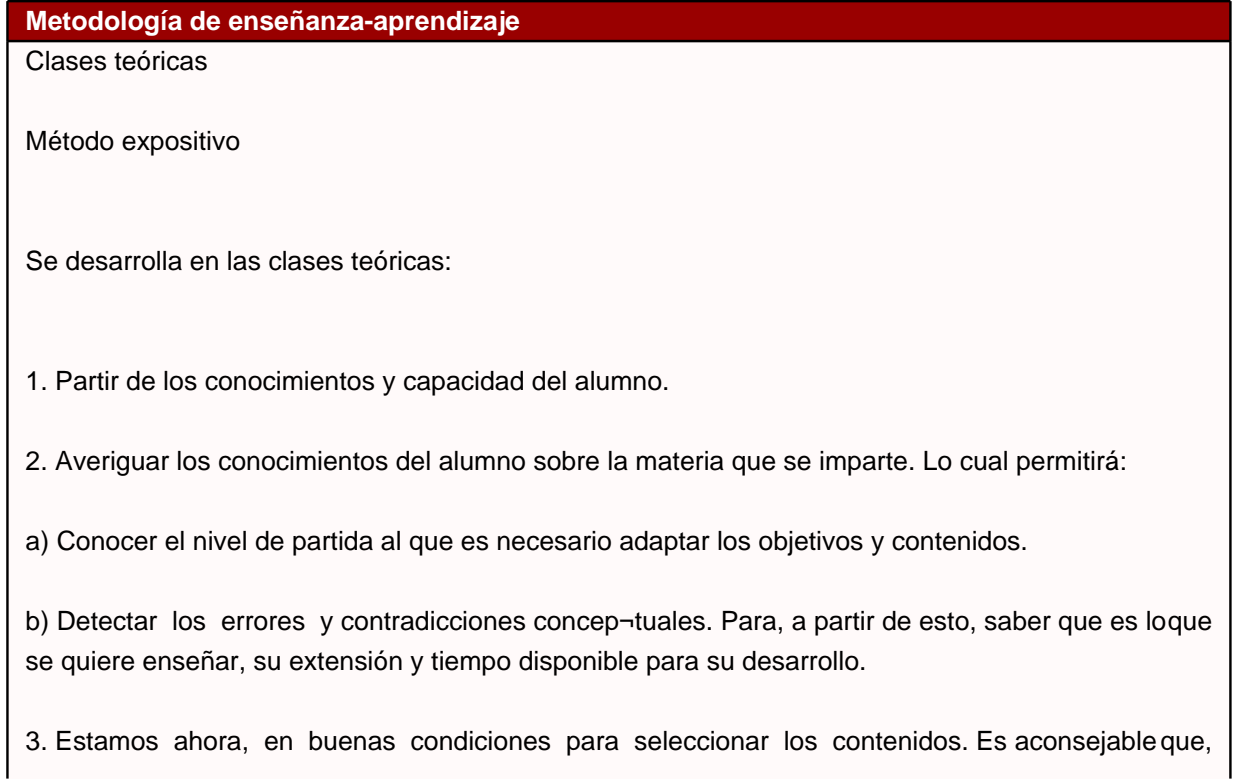

Curso de entrada en vigor 2018-19 **Página 5 de 11** 

┚╿

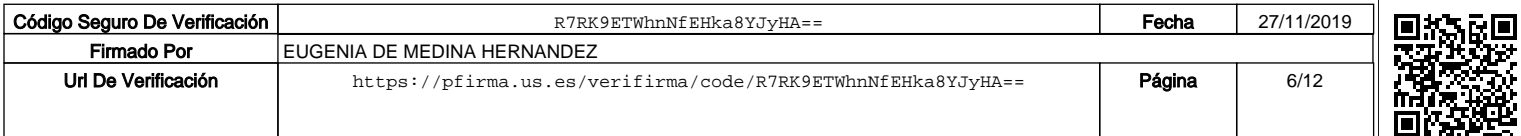

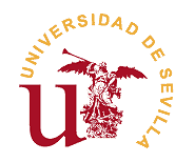

éstos, sean de problemas de diseño industrial reales y de casos técnico prácticos.

4. Impartir las clases teóricas mediante el "Método Expositivo", "Clase Magistral", empleando, al mismo tiempo, técnicas de interrogatorio que eviten la pasividad del discente.

5. Comenzar con una introducción en la que se hace una breve referencia a lo que ya se ha impartido anterior¬mente, así como un esquema de lo que se va acometer, a fin de que el alumno se sitúe en el contexto apropiado.

6. A continuación exponemos el tema resaltando las hipó¬tesis y simplificaciones, así como haciendo destacar los puntos importantes y realizando unos esquemas en pizarra que sean claros y visibles para los alumnos más alejados. Al mismo tiempo, solventaremos las dudas que surjan en el transcurso de la clase.

7. Para finalizar, se elaboran conclusiones y damos una visión global de lo explicado y lo conectamos con temas posteriores.

8. En algunos temas puede ser interesante dar más refe¬rencias bibliográficas para consolidary ampliar conceptos de los alumnos interesados.

9. Las clases estarán apoyadas por presentaciones mediante video-proyector conectado a un ordenador, lo que hará más atractiva la clase, además de ganar en tiempo y calidad de la enseñanza.

Competencias que desarrolla:

CB1, CB2, CB3, CB4, CB5

G01, G02, G03, G04, G05, G06, G07, G08, G09, G10, G11, G12, G13, G14, G15, G16, G17, G18, G19

E29, E30, E31

Exposiciones y seminarios

Aprendizaje autónomo

Curso de entrada en vigor 2018-19 **Página 6 de 11** 

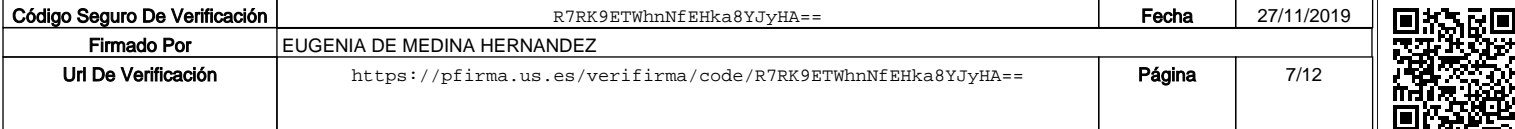

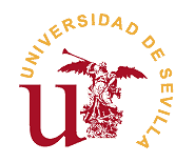

Se desarrolla durante la segunda hora de las clases teóricas. La asimilación de los conceptos teóricos va acompañada con el desarrollo por los alumnos en grupo de un tema que se propondrá y que deberán exponer en las clases teóricas.

Competencias que desarrolla:

CB1, CB2, CB3, CB4, CB5

G01, G02, G03, G04, G05, G06, G07, G08, G09, G10, G11, G12, G13, G14, G15, G16, G17, G18, G19

E29, E30, E31

Prácticas informáticas

Enseñanza basada en proyecto

Se desarrolla en las Actividades Académicamente Dirigidas en las clases prácticas; los alumnos realizan proyectos en los que abordan problemas reales de modelado por ordenador de productos, estructurando el trabajo en cuatro fases: búsqueda de información, planificación, realización del diseño ofreciendo una solución y evaluación (presentación y discusión de la solución adoptada)

Paralelamente al desarrollo de la asignatura, desde el principio del curso, el alumno realizará, en puesto de CAD, las prácticas propuestas y guiadas por el profesor de forma decreciente a medida que avance el curso, para que al final, de forma individual y autónoma, modele un producto, cumpliendo las características y requisitos de diseño fijados por el profesor; éste orientará y apoyará el desarrollo del producto.

Las clases estarán apoyadas por presentaciones mediante video-proyector conectado a un ordenador, lo que hará más atractiva la clase, además de ganar en tiempo y calidad de la enseñanza.

Curso de entrada en vigor 2018-19 Página 7 de 11

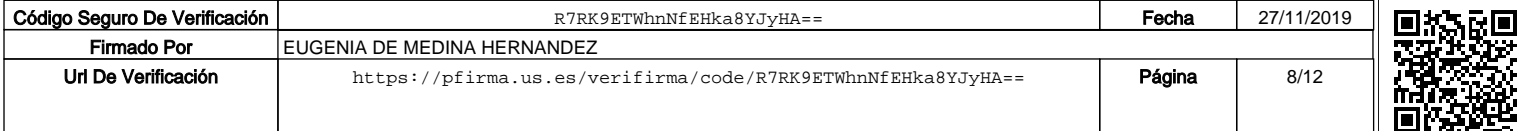

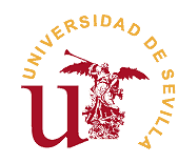

Competencias que desarrolla:

CB1, CB2, CB3, CB4, CB5

G01, G02, G03, G04, G05, G06, G07, G08, G09, G10, G11, G12, G13, G14, G15, G16, G17, G18, G19

E29, E30, E31

AAD sin presencia del profesor

Las actividades que deberá realizar el alumno de forma autónoma se exponen a continuación:

· Horas de estudio: para afianzar los conocimientos expuestos en clase.

· Búsqueda de información: encontrar y analizar la información requerida para la resolución delas prácticas y exposiciones.

· Lecturas recomendadas: lectura de algunos capítulos de libros de la bibliografía que ayuden ala formación de un conocimiento crítico y nuevas ideas para la realización de las prácticas.

· Realización de las prácticas: completar las prácticas tutoradas y corregidas en sesiones presenciales, tanto sesiones de trabajo como sesiones de coordinación de grupos y preparación de presentaciones de los mismos.

Competencias que desarrolla:

CB1, CB2, CB3, CB4, CB5

G01, G02, G03, G04, G05, G06, G07, G08, G09, G10, G11, G12, G13, G14, G15, G16, G17, G18, G19

E29, E30, E31

Curso de entrada en vigor 2018-19 **Página 8 de 11** 

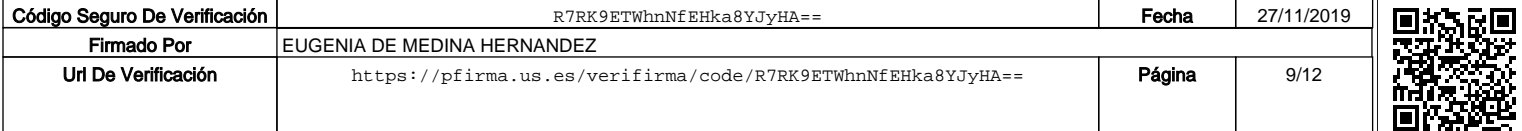

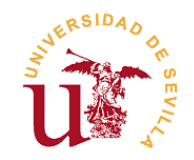

**Sistemas y criterios de evaluación y calificación**

Sistema de evaluación teórico-práctico

El sistema de evaluación permite aprobar la asignatura de dos formas:

a) Evaluación por curso.

b) Evaluación en convocatoria oficial.

A continuación, se exponen cada una de ellas:

a) EVALUACIÓN POR CURSO:

La calificación será la obtenida de aplicar la expresión:

Calificación = 0,4 x TEORÍA + 0,6 x PRÁCTICAS CAD

La asignatura se supera si la suma ponderada de calificaciones de los dos apartados anteriores es igual o superior a 5,00 puntos y además se obtenga una calificación superior o igual a 5,00 puntos en cada uno de los apartados anteriores independientemente. Si se supera solo una de las partes, la materia se elimina únicamente respecto de la convocatoria de junio.

Cada uno de los apartados anteriores se evalúa de la siguiente forma:

TEORÍA

Para superar este apartado, los alumnos deberán asistir al menos al 80% de las clases teóricas y exposiciones.

Exposición: Se propondrá por el profesor al inicio del curso el desarrollo por los alumnos en grupo de un tema que se deberá exponer en las clases teóricas. La exposición será calificada con una puntuación máxima de 9 puntos. La valoración de este apartado tiene un peso total del 90% sobre

Curso de entrada en vigor 2018-19 Página 9 de 11

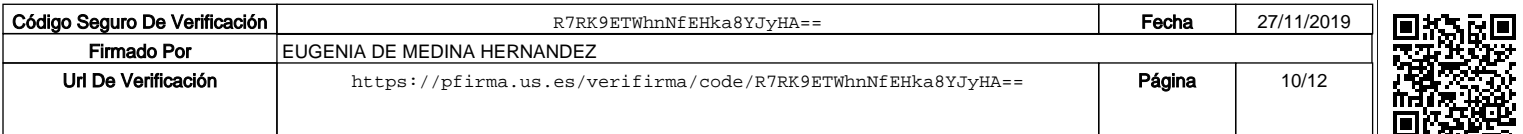

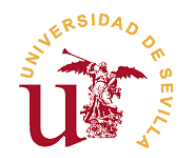

la puntuación en TEORÍA que puede alcanzar el alumno.

Ficha Teórica: Se propondrá un análisis teórico sobre los requisitos de tres herramientas relacionadas con el DAO, mediante una ficha propuesta por el profesor. La ficha será calificada con una puntuación máxima de 1 punto. La valoración de este apartado tiene un peso total del 10% sobre la puntuación en TEORÍA que puede alcanzar el alumno.

TEORIA = Exposición + Ficha

#### PRÁCTICAS CAD

Valoración de las prácticas de C.A.D.: Se realizarán en las aulas de informática. La realización de estas prácticas de CAD será obligatoria, exigiéndose al menos el 80% de la asistencia a ellas, como la entrega de los trabajos, bien en soporte informático, bien en soporte papel, que en su momento se indiquen. El profesor de CAD planteará la/s prueba/s oportunas para conocer el rendimiento del alumno. Cada prueba realizada deberá tener una puntuación superior o igual a 3 para hacer media con las demás. Las Prácticas de C.A.D. serán calificadas con una puntuación máxima de 10 puntos. La valoración de las Prácticas de CAD tiene un peso del 60% sobre la puntuación ?por curso? que puede alcanzar el alumno. En dicha valoración se considerará positivamente la participación activa en las clases prácticas.

Todo alumno podrá optar por el sistema de evaluación ?por curso? sin perjuicio de que en caso de no superar la asignatura pueda a continuación presentarse a la convocatoria oficial ordinaria. Aquel alumno que se presente a la convocatoria oficial ordinaria renuncia a la calificación obtenida en su evaluación por curso, si la tuviere.

#### b) EVALUACIÓN EN CONVOCATORIA OFICIAL

Podrán optar a esta evaluación todos los alumnos matriculados en la asignatura.

Se celebrará un examen teórico, práctico y/o teórico práctico en la fecha establecida por la Ordenación Académica del Centro, correspondiente a toda la materia desarrollada en las clases de teoría y en las clases de práctica.

Se valorará de 0 a 10 puntos, considerándose APROBADO si la calificación final es igual o superior a 5 PUNTOS.

Curso de entrada en vigor 2018-19 Página 10 de 11

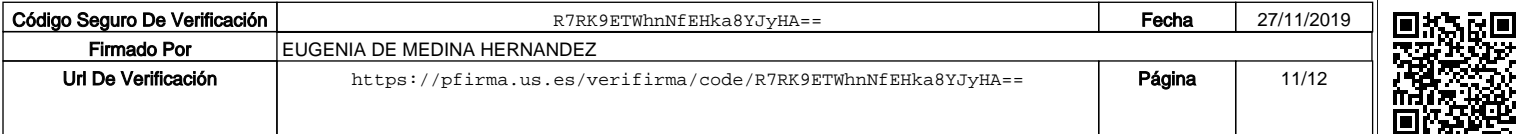

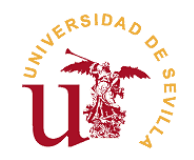

En ninguno de las modalidades de evaluación se guarda la calificación del examen teórico, práctico y/o teórico práctico de una convocatoria a otra.

Curso de entrada en vigor 2018-19 **Página 11 de 11** 

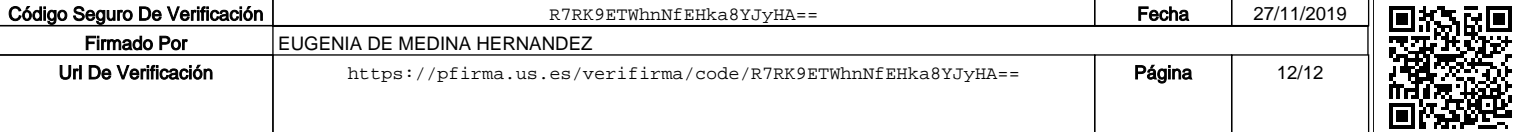